# **AXE004 PICAXE-14M STARTER PACK**

## **Contents:**

- AXE017M PICAXE-14M microcontroller
- AXE117 Project board and instruction leaflet.
- BAS805 CD ROM (software, tutorial & manuals)
- BAT013 3xAA 4.5V Battery Box
- AXE026 PICAXE Serial Download cable or
- AXE027 PICAXE USB Download cable

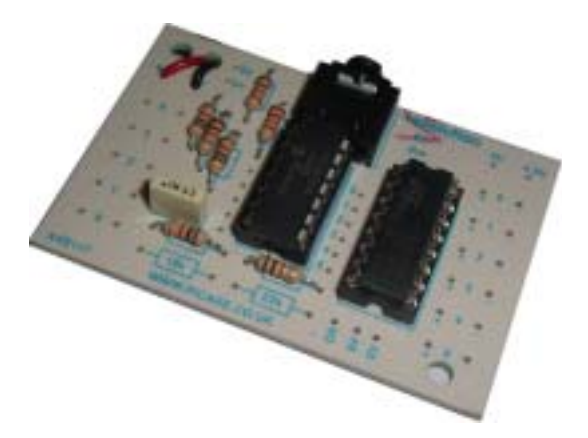

## **Introduction**

The 'PICAXE' is an easy-to-program microcontroller system that exploits the unique characteristics of the new generation of low-cost 'FLASH' memory based microcontrollers. These microcontrollers can be programmed over and over again without the need for an expensive programmer. The power of the PICAXE system is its simplicity. No programmer, eraser or complicated electronic system is required - the microcontroller is programmed (with a simple 'BASIC' program) via a 3-wire connection to the computer's serial port. The operational PICAXE circuit uses just 2 components and can be easily constructed on the prototyping board supplied, or on strip-board or a home made PCB design.

The PICAXE-14M microcontroller provides 5 input and 6 output pins (w with analogue features) and 2 serial interface pins. The board is also compatible with the PICAXE-08 chip.

- *low-cost, simple to construct circuit*
- *5 input / 6 output pins*
- *rapid download via serial/usb cable*
- *free, easy to use Programming Editor software*
- *simple to learn BASIC language*
- *can also be programmed graphically with flowcharts*
- *free manuals and online support forum*

## PICAXE-14M

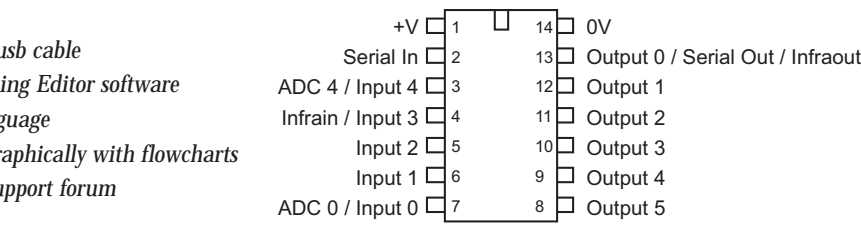

## **Instructions for use:**

- 1. Peel off the light green protective layer from the rear of the project board. Assemble the board according to the instructions provided within the kit.
- 2. Connect a 4.5V (3 x AA battery) pack. DO NOT use a 9V PP3 battery.
- 3. The Programming Editor software and manuals are supplied on the CD ROM, which should automatically start when inserted into a computer. If the CD ROM does not start automatically then run the file d:\INDEX.HTM
- 4. If new to the PICAXE system please follow the instructions and tutorials within

'PICAXE Manual Part 1 - Getting Started'

5. The manual for the project board is found from the following menu of the software:

Help>PICAXE08>AXE117 Project board

6. The software and manuals are occasionally updated. Latest versions of these can be freely downloaded from the website **www.picaxe.co.uk**

## **AXE027 USB Cable:**

Installation instructions are in the PICAXE manual. USB drivers are on the CDROM.